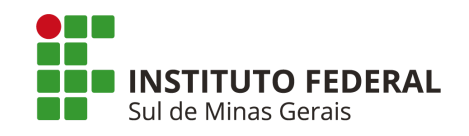

# Instituto Federal de Educação, Ciência e Tecnologia do Sul de Minas Gerais - REITORIA

## **EDITAL 37/2022**

# Edital de Processo Seletivo Vagas Remanescentes em Cursos Superiores - 1º Semestre de 2022

Campus Inconfidentes | Machado | Muzambinho | Passos | Poços de Caldas | Pouso Alegre

**REITORIA - IFSULDEMINAS** Endereço: Avenida Vicente Simões, 1111 - Bairro Nova Pouso Alegre - Pouso Alegre/MG Telefone: (35) 3449-6150 E-mail: [vestibular@ifsuldeminas.edu.br](mailto:vestibular@ifsuldeminas.edu.br) Site do vestibular para acesso ao edital e in scrições: <https://vestibular.ifsuldeminas.edu.br/>

- Campus Inconfidentes: <https://portal.ifs.ifsuldeminas.edu.br/>- Telefone: (35)3464-1200 - COPESE - Ramal 9112

- Campus Machado: <https://portal.mch.ifsuldeminas.edu.br/> – Telefone: (35) 3295-9721 e 3295-9722

- Campus Muzambinho: <https://www.muz.ifsuldeminas.edu.br/> - Telefone: (35) 3571-5096

- WhatsApp (35) 99831-6732.

- Campus Passos: <https://portal.pas.ifsuldeminas.edu.br/> - Telefone: (35) 3526-4856

- Campus Poços de Caldas: <https://portal.pcs.ifsuldeminas.edu.br/> - Telefone (35) 3697-4950

- Campus Pouso Alegre: <https://portal.poa.ifsuldeminas.edu.br/> - Telefone (35) 3427-6600 - WhatsApp (35) 99843-4597

- Campus Avançado Carmo de Minas: [https://portal.cdm.ifsuldeminas.edu.br/](https://portal.cdm.ifsuldeminas.edu.br) - Telefone (35) 99809-7953

O Reitor do Instituto Federal de Educação, Ciência e Tecnologia do Sul de Minas Gerais (IFSULDEMINAS) faz saber aos(às) interessados(as) que, no período das **12 horas do dia 04 de fevereiro de 2022** até as **17h59 do dia 25 de fevereiro de 2022** estarão abertas as inscrições para o Processo Seletivo para ocupação de vagas remanescentes e formação de cadastro de reserva (CR) para vagas que porventura vierem a surgir nos Cursos Superiores ofertados pelos campi **Inconfidentes, Machado, Muzambinho, Passos, Poços de Caldas e Pouso Alegre**.

O Processo Seletivo será classificatório e eliminatório, sendo realizado em uma única etapa que constará de **análise do histórico escolar**, conforme definido no presente edital, regido pela Coordenadoria Processo Seletivo (CPS) do IFSULDEMINAS.

## **1. DO CRONOGRAMA**

**1.1.** As ações e atividades ocorrerão de acordo com as datas definidas no cronograma abaixo.

**1.2.** Havendo necessidade, o cronograma poderá sofrer alterações que serão devidamente divulgadas no site institucional.

## **1.3. Todos os horários constantes no cronograma abaixo e nos demais itens deste edital referem-se ao horário oficial de Brasília.**

**Quadro 1 - Cronograma**

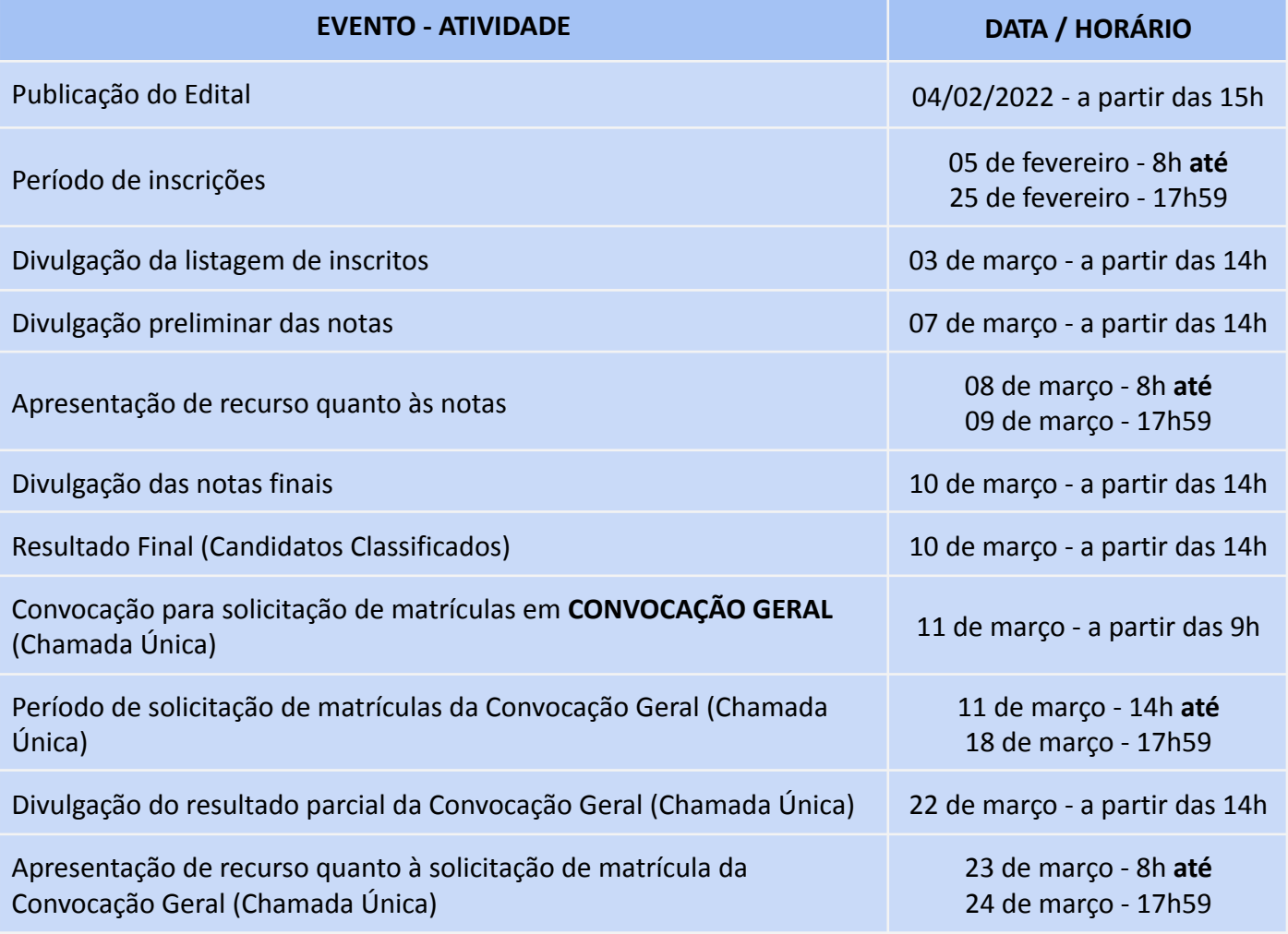

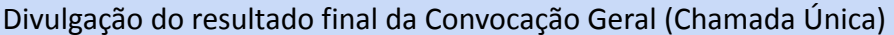

Início das aulas **A definir pelo campus** A definir pelo campus

### **2. DAS VAGAS E SEU PREENCHIMENTO**

**2.1.** No quadro 01, abaixo, constam as vagas disponíveis por campus e por curso.

### **OBS.:** *A totalidade das vagas será ofertada em AMPLA CONCORRÊNCIA.*

#### **Quadro 2 - Quadro de vagas - Campus Inconfidentes**

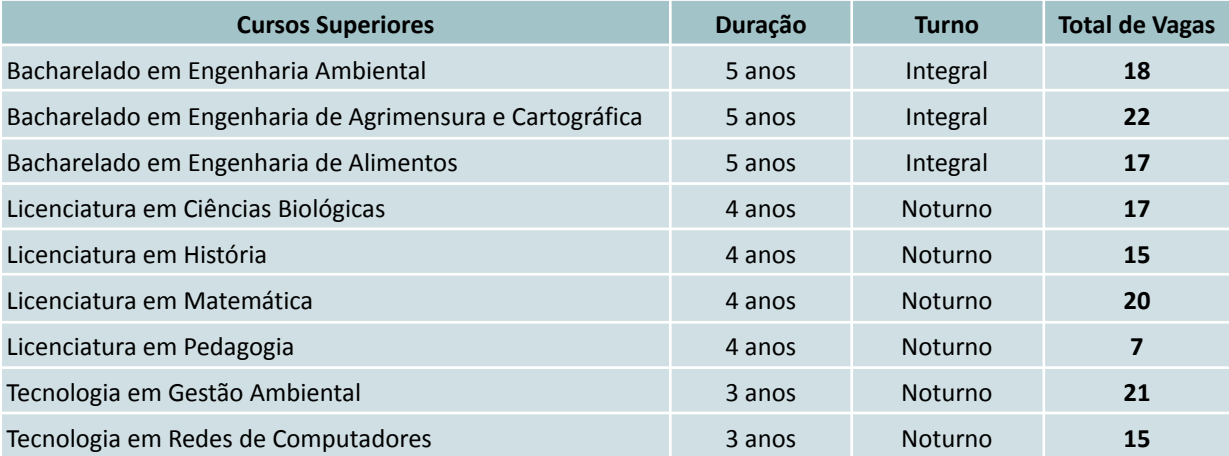

#### **Quadro 3 - Quadro de vagas - Campus Machado**

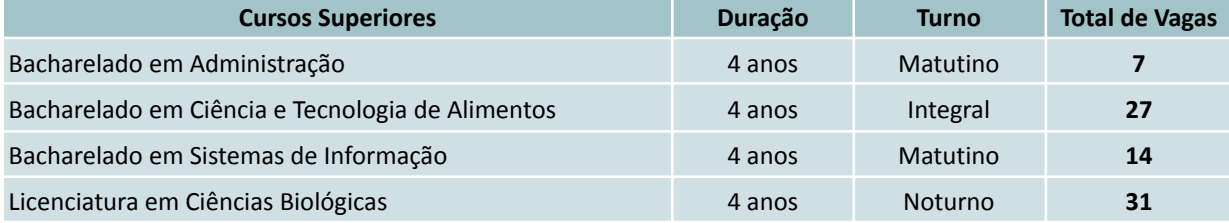

#### **Quadro 4 - Quadro de vagas - Campus Muzambinho**

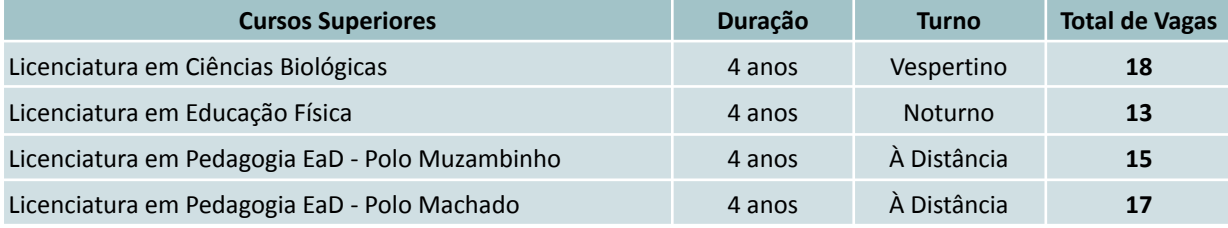

#### **Quadro 5 - Quadro de vagas - Campus Passos**

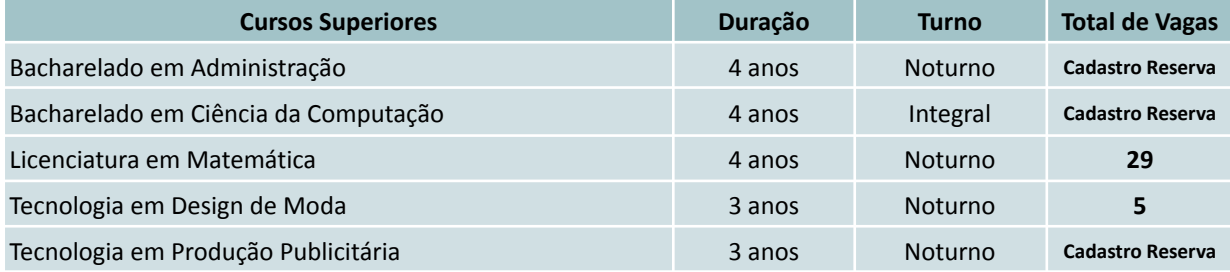

#### **Quadro 6 - Quadro de vagas - Campus Poços de Caldas**

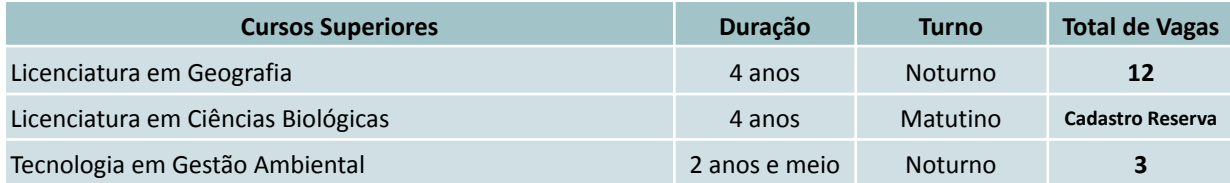

#### **Quadro 7 - Quadro de vagas - Campus Pouso Alegre**

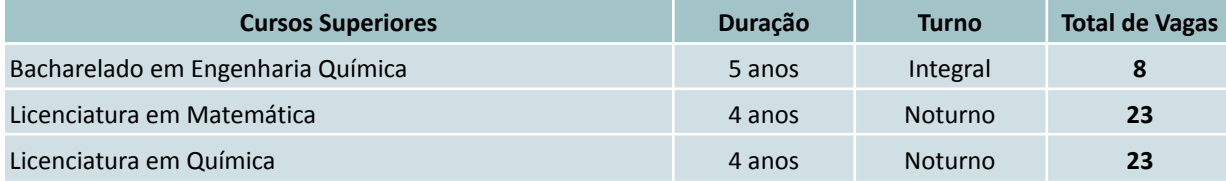

#### **3. DO PREENCHIMENTO DAS VAGAS**

**3.1.** As vagas serão preenchidas conforme os quadros 2 a 8. Caso não haja o preenchimento de 70% das vagas oferecidas em cada curso, reserva-se ao campus o direito de não oferecê-lo.

**3.2.** No caso do surgimento de novas vagas, os candidatos com status de **"aptos a solicitar a matrícula"** serão convocados a solicitá-la.

**3.3**. Para os cursos que possuem a indicação **"Cadastro Reserva"** não há disponibilidade de vagas imediatas. Os candidatos serão convocados para matrícula em caso de surgimento de vagas.

**3.4.** Neste edital serão ofertadas vagas somente para a modalidade Ampla Concorrência, considerando que as vagas destinadas às Ações Afirmativas já foram disponibilizadas nos editais regulares, não sendo preenchidas em sua totalidade.

#### **4. DA INSCRIÇÃO**

**4.1.** O(a) candidato(a) deverá escolher primeiramente o campus e em segundo lugar, uma única opção de curso, conforme opções disponíveis nos quadros 2 a 8.

**4.1.1.** Para manifestação de interesse em ocupação de vaga não preenchida após as chamadas regulares previstas neste edital, serão disponibilizados formulário e cronograma próprios, divulgados posteriormente.

**4.2.** As inscrições poderão ser realizadas nas datas e horários constantes no cronograma deste Edital.

#### **4.3. Não haverá cobrança de taxa de inscrição.**

#### **4.4. Será possível a realização de apenas uma inscrição por CPF.**

**4.5.** Caso o(a) candidato(a) cancele sua inscrição, é necessário solicitar sua reativação, enviando mensagem para o e-mail [vestibular@ifsuldeminas.edu.br](mailto:vestibular@ifsuldeminas.edu.br).

**4.5.1.** Inscrições com status "Cancelada" não concorrem no processo seletivo.

**4.6.** No momento da inscrição, o(a) candidato(a) deverá informar:

a) Número do RG e CPF do(a) candidato(a). Não serão aceitos RG e CPF de terceiros, mesmo que de parentes.

b) Se estrangeiro: número da carteira de estrangeiro ou número do passaporte visado.

**4.7.** O(a) candidato(a) deverá, obrigatoriamente, possuir endereço de e-mail válido e ativo, para receber as comunicações sobre o processo seletivo.

**4.7.1.** O IFSULDEMINAS recomenda que o(a) candidato(a) não utilize e-mail de domínio @bol ou @uol, pois estes contém filtros que impedem a chegada de e-mails institucionais.

**4.8.** As inscrições deverão ser realizadas exclusivamente via Internet.

**4.8.1.** Para candidatos(as) que não tenham acesso à Internet, os campi disponibilizarão computadores para tal finalidade, devendo o(a) candidato(a) entrar em contato com a COPESE do campus e agendar o atendimento. O telefone de contato e o endereço de e-mail das COPESE estão indicados na capa (página inicial) deste edital.

**4.8.2.** Para realização de inscrição no campus, será disponibilizado equipamento para que o(a) próprio(a) candidato(a) realize sua inscrição, sendo de sua inteira responsabilidade as informações registradas no sistema.

**4.9.** Na constatação de alguma informação incorreta nos dados fornecidos para inscrição, o(a) candidato(a) deverá entrar em contato imediatamente com a Reitoria, nominalmente, por meio do correio eletrônico (vestibular@ifsuldeminas.edu.br), **até último dia de inscrição**, não sendo, em hipótese alguma, aceitas reclamações ou alterações na inscrição após esta data.

**4.10.** Para se inscrever no processo seletivo, o(a) candidato(a) deverá acessar a página do IFSULDEMINAS (http://www.ifsuldeminas.edu.br) acessar o link **"Vestibular"**. Em seguida, deverá acessar o edital desejado, clicar em **"Inscrições"**, acessar o portal **gov.br**, selecionar o Edital para o qual deseja se inscrever e preencher todos os campos obrigatórios apresentados no formulário de inscrição.

**4.10.1.** Recomenda-se que o(a) candidato(a) faça a inscrição utilizando os navegadores Mozilla Firefox e Google Chrome em suas versões mais recentes e por meio de computadores ou notebooks.

**4.10.2.** O IFSULDEMINAS não se responsabiliza por inscrições efetuadas por meio de tablets e smartphones desatualizados, uma vez que as tecnologias desatualizadas utilizadas por esses aparelhos podem apresentar incompatibilidades com o sistema de inscrição.

**4.11.** A COPESE não se responsabilizará por falhas no envio de informações, bem como outros fatores de ordem técnica, que impossibilitem a transferência de dados para a realização de inscrições via Internet.

**4.12.** Ao realizar a inscrição, o(a) candidato(a) estará, automaticamente, concordando com o edital e com as normas que regem este Processo Seletivo.

### **5. DO NOME SOCIAL**

**5.1.** O(a) candidato(a) travesti ou transexual que desejar atendimento pelo nome social e/ou gênero com o qual se identifica, conforme determina o Decreto 8.727/16, poderá solicitá-lo em campo especial para tal finalidade, no ato da inscrição, no sistema de inscrições online.

**5.2.** O nome civil do(a) candidato(a) será utilizado para identificação apenas internamente quando estritamente necessário ao atendimento do interesse público e à salvaguarda de direitos de terceiros.

**5.3.** Constará nos documentos oficiais o nome social da pessoa travesti ou transexual, se requerido expressamente pelo interessado, acompanhado do nome civil.

## **6. DO QUESTIONÁRIO SOCIOECONÔMICO**

**6.1.** O questionário socioeconômico deverá ser preenchido no momento da inscrição. O seu preenchimento é obrigatório.

**6.2.** O(a) candidato(a) deverá preencher o questionário socioeconômico refletindo suas reais condições e de sua família, com apresentação de dados com a maior exatidão possível.

**6.3.** Os dados obtidos no questionário socioeconômico **não serão utilizados para fins de classificação** do(a) candidato(a).

## **7. DO COMPROVANTE DEFINITIVO DE INSCRIÇÃO**

**7.1.** O Comprovante Definitivo de Inscrição (CDI) é o documento que comprova a inscrição e todos os detalhes, para o(a) candidato(a).

**7.2.** O CDI é encaminhado para o candidato(a) no momento em que ele finaliza a inscrição no respectivo Edital.

**7.3.** Em caso de problemas de não recebimento do CDI, o(a) candidato(a) deverá comunicar-se imediatamente pelo e-mail [vestibular@ifsuldeminas.edu.br.](mailto:vestibular@ifsuldeminas.edu.br)

**7.4.** Caso o(a) candidato(a) encontre qualquer erro ou inconsistência em seu CDI, deverá solicitar, por e-mail [\(vestibular@ifsuldeminas.edu.br](mailto:vestibular@ifsuldeminas.edu.br)), a correção. As inscrições somente serão alteradas até a data definida como último dia para inscrições, conforme cronograma deste edital. Após o prazo de finalização das inscrições, nenhum dado poderá ser alterado.

## **8. DO PROCESSO SELETIVO**

**8.1.** O ingresso nas vagas ofertadas em cursos superiores pelo presente Edital, será realizado por meio de ANÁLISE DO HISTÓRICO ESCOLAR do(a) candidato(a).

**8.2.** Para ingresso nas vagas supramencionadas, serão analisadas as notas obtidas nas disciplinas Língua Portuguesa e Matemática, considerando-se as notas do 1º e 2º anos do Ensino Médio, as quais deverão ser informadas no sistema de inscrição e devidamente comprovadas mediante inserção de documentos comprobatórios (upload de arquivo PDF), no próprio sistema de inscrição.

## **9. DA ANÁLISE DE HISTÓRICO ESCOLAR**

**9.1.** No ato da inscrição o(a) candidato(a) deverá inserir no sistema as notas obtidas nas disciplinas Língua Portuguesa (ou Português) e Matemática, no **ENSINO MÉDIO**, de acordo com as seguintes especificações:

### **9.2. Para quem concluiu ou concluirá o Ensino Médio regular:**

a. Na caixa Língua Portuguesa: inserir a nota final da disciplina, obtida no 1º e 2º anos do Ensino Médio regular;

b. Na falta destas, efetuar cálculo da soma total das notas obtidas em cada bimestre (ou semestre) da disciplina Língua Portuguesa (ou Português);

c. Na caixa Matemática: inserir a nota final da disciplina de Matemática, obtida no 1º e 2º anos do Ensino Médio regular;

d. Na falta destas, efetuar cálculo da soma total das notas obtidas em cada bimestre (ou semestre) da disciplina Matemática.

## 9.3. Para quem já concluiu ou concluirá, neste ano, o Ensino Médio em outro modelo que não o regular **(Ex: supletivo):**

a. Na caixa Língua Portuguesa: inserir a nota final da disciplina, obtida no 1º e 2º anos;

b. Na caixa Matemática: inserir a nota final da disciplina, obtida no 1º e 2º anos;

## 9.4. Para quem concluiu ou concluirá o Ensino Médio por meio de reclassificação, ou seja, não cursou o **3º ano do Ensino Médio, realizou avaliação de competências e foi matriculado em série mais avançada:**

a. Na caixa Língua Portuguesa: inserir a nota final da disciplina (na falta desta, efetuar cálculo da soma total das notas obtidas em cada bimestre (ou semestre)) da disciplina de Língua Portuguesa (ou Português), obtida na última série completamente cursada no Ensino Médio;

b. Na caixa Matemática: inserir a nota final da disciplina (na falta desta, efetuar cálculo da soma total das notas obtidas em cada bimestre (ou semestre)) da disciplina Matemática, obtida na última série completamente cursada no Ensino Médio;

**9.5. Para quem concluiu ou concluirá o Ensino Médio por meio de exames de certificação de competências ou de avaliação de jovens e adultos, como o Exame Nacional para Certificação de Competências de Jovens e Adultos (ENCCEJA), o Exame Nacional do Ensino Médio (ENEM), ou equivalente;**

a. Na caixa Língua Portuguesa: inserir a nota final da disciplina Linguagens, Códigos e suas Tecnologias e Redação (ou Língua Portuguesa (ou Português)), obtida na certificação;

b. Na caixa Matemática: inserir a nota final da disciplina Matemática e suas Tecnologias (ou Matemática), obtida na certificação.

## **9.6. Caso alguma disciplina tenha sido cursada em mais de uma disciplina correlata (por exemplo: Português, Gramática, Redação, Literatura e outras; ou Matemática, Geometria, Aritmética e outras):**

a. Língua Portuguesa (Português): Considerando o conteúdo programático de cada instituição de ensino, o(a) candidato(a) que tiver cursado disciplinas correlacionadas, como gramática, redação, literatura e outros, acompanhadas ou não da disciplina denominada "Língua Portuguesa" ou "Português", deverá inserir, na caixa referente à Língua Portuguesa, a média aritmética resultante da soma (total anual) de todas as notas obtidas nessa(s) disciplina(s).

**EXEMPLO**: Se o(a) candidato(a) teve DUAS disciplinas: Língua Portuguesa e Redação, deverá somar o resultado anual das duas disciplinas e fazer a média aritmética (dividir por dois). Se forem TRÊS disciplinas, deve somar o resultado anual e dividir por três e assim sucessivamente.

i. Nesse caso, no histórico escolar ou na declaração apresentada (**ANEXO I**) deverá constar, detalhadamente, a denominação da disciplina e a nota obtida.

b. Matemática: Considerando o conteúdo programático de cada instituição de ensino, o(a) candidato(a) que tiver cursado disciplinas correlacionadas, como álgebra, geometria, aritmética, trigonometria e outros, acompanhadas ou não da disciplina denominada "Matemática", deverá inserir, na caixa referente à Matemática, a média aritmética resultante da soma (total anual) de todas as notas obtidas nessa(s) disciplina(s).

**EXEMPLO**: Se o(a) candidato(a) teve DUAS disciplinas: Matemática e Geometria, deverá somar o resultado anual das duas disciplinas e fazer a média aritmética (dividir por dois). Se forem TRÊS disciplinas, deve somar o resultado anual e dividir por três e assim sucessivamente.

i. Nesse caso, no histórico escolar ou na declaração apresentada (**ANEXO I**) deverá constar, detalhadamente, a denominação da disciplina e a nota obtida.

15.3. Se o Histórico Escolar ou documento oficial equivalente apresentar conceitos em vez de números, notas diferentes da classificação de 0.00 a 10.00 ou uma única média global do estudante, consultar o **ANEXO II** –Tabela de Equivalência entre Conceitos e Notas Numéricas para fazer a conversão correspondente.

# **9.7. Caso o candidato tenha concluído o Ensino Médio pelo Centro Estadual de Educação Continuada (CESEC), ou por meio de realização de exames específicos nos quais conste nota unificada para todo o período ou apenas a definição de "APROVAÇÃO":**

i. Caso o documento comprobatório apresente nota unificada para todo o período, o(a) candidato(a) deve registrar na caixa específica para cada disciplina (Língua Portuguesa e Matemática) a nota apontada no documento, repetindo a mesma nota nos dois anos (1º e 2º ano).

**OBS.:** No caso de comprovantes que apresentem notas, na conversão para notas de base 10, deve-se considerar o total de 180 pontos, uma vez que o CESEC utiliza como valor máximo das provas o total de 200 pontos, com desvio padrão de 20 pontos.

ii. Caso o documento apresente apenas o conceito "APROVADO", sem qualquer especificação da nota obtida, o(a) candidato(a) deve registrar na caixa específica para cada disciplina (Língua Portuguesa e Matemática) a nota mínima necessária para aprovação no exame, que é de 5 pontos, repetindo a mesma nota nos três anos (1º e 2º ano).

**9.8.** Caso a instituição de ensino do(a) candidato(a) utilize conceitos não previstos neste Edital - **ANEXO II**, o(a) candidato(a) poderá solicitar na instituição de origem o preenchimento da declaração constante no **ANEXO I** , convertendo para nota numérica (0 a 10) o conceito do(a) candidato(a).

**9.9.** Ao inserir as notas no sistema de inscrição, o(a) candidato(a) deverá utilizar "." (ponto) e duas casas decimais na escala de 0.00 a 10.00.

**9.10.** Candidatos(as) que cursaram o Ensino Médio no exterior deverão incluir as notas de Matemática e Língua Oficial escolar.

a. O documento comprobatório de escolaridade anexado deverá ser apresentado por meio de atestado emitido por órgão competente, como a Secretaria de Estado da Educação.

**9.11.** O sistema calculará automaticamente, das notas inseridas pelo(a) candidato(a), a **SOMA** das notas de todos os anos.

**9.12.** Em caso de empate, será classificado(a) o(a) candidato(a):

- a) que obtiver maior nota (somatório total) na disciplina Língua Portuguesa (ou Português);
- b) que obtiver maior nota (somatório total) na disciplina Matemática.

**9.13.** Permanecendo o empate, será classificado, o(a) candidato(a) que apresentar idade mais elevada, considerando-se dia, mês, ano.

**9.14.** Após a descrição das notas o(a) candidato(a) deverá anexar, obrigatoriamente, documentos que comprovem as notas informadas. É possível anexar até 3 arquivos, em formato PDF ou JPEG, com tamanho máximo de 3Mb. Podem ser anexados um ou mais dos seguintes documentos, frente e verso, com todas as informações legíveis:

a) Histórico Escolar, documento oficial correspondente ou **ANEXO I**, de acordo com o tipo de curso (modalidade) pretendido e a escolarização, ou seja, Boletim, Comprovante, Certificado ou Histórico Escolar que apresente as notas obtidas, assim como comprovantes oficiais de exames de certificação de competências ou de avaliação de jovens e adultos, ou documento equivalente.

**OBS:** Em se tratando de boletins de notas, históricos ou declarações, os documentos deverão ser apresentados com identificação do estabelecimento de ensino, tais como: carimbo e assinatura do responsável pela secretaria escolar, identificação digital das escolas, etc. **Não serão aceitos documentos que não estejam devidamente assinados.**

**9.15.** Documentos não emitidos por instituições públicas de ensino deverão conter nome, carimbo e assinatura de responsável da instituição, assim como dados de contato.

**9.16.** Caso o documento apresentado pelo(a) candidato(a) esteja ilegível de forma que não possibilite a identificação das notas obtidas e desse modo a conferência das notas relacionadas no sistema, será atribuída nota zero ao(à) candidato(a).

**9.17.** Em hipótese alguma será aceita documentação encaminhada por via postal, fax, correio eletrônico ou meio diferente do definido neste edital.

**9.18.** Caso o(a) candidato(a) queira alterar alguma informação em sua inscrição, o sistema permite que se alterem informações apenas durante o período de inscrições, sendo válida a última alteração firmada pelo(a) candidato(a).

**9.19.** Durante o prazo de inscrição, a Comissão de Verificação do Histórico Escolar analisará as notas lançadas pelo(a) candidato(a) no sistema conferindo-as com o(s) documento(s) comprobatório(s) destas.

**9.20.** Caso a comissão verifique incompatibilidade entre as notas lançadas e o(s) documento(s) comprobatório(s), este(s) será(ão) rejeitado(s), sendo possível ao candidato atualizar as informações e apresentar novo(s) documento(s) que comprove(m) as notas, tantas vezes quantas for necessário, até o prazo final da inscrição conforme previsto no Cronograma deste edital.

**9.21.** O(a) candidato(a) deve acompanhar diariamente a análise de suas notas na área do candidato (https://portal.ifsuldeminas.edu.br/index.php/vestibular-proen – Opção **Inscreva-se/Acompanhe sua inscrição**), até que o status das notas apresentadas apareça com a informação **"NOTAS AVALIADAS"** ou **"NOTAS CORRIGIDAS E AVALIADAS"**.

**9.22.** Na área do candidato, as notas e/ou documentos serão listados com as possíveis legendas:

**NOTAS CADASTRADAS** - O(a) candidato(a) enviou suas notas e a documentação comprobatória e estas estão aguardando a análise da comissão.

**NOTAS AVALIADAS** - Houve correspondência entre as notas registradas no sistema e a documentação comprobatória apresentada. As notas foram aceitas.

**NOTAS CORRIGIDAS E AVALIADAS** - Não houve correspondência entre as notas registradas no sistema e a documentação comprobatória apresentada, entretanto foi possível ao(à) avaliador(a) fazer a correção com base na documentação comprobatória. As notas foram corrigidas e aceitas.

**NOTAS REJEITADAS** - Notas e documentação comprobatória foram rejeitados em razão do(s) documentos estarem **ILEGÍVEIS** ou **INCOMPLETOS** ou **NÃO SE TRATAREM DOS DOCUMENTOS LISTADOS NO ITEM 15.9.**

**NOTAS REENVIADAS** - Candidato(a) realizou o reenvio das notas e documento(s) comprobatório(s) em razão de terem sido rejeitados, para correção. Notas e documento(s) estão aguardando a análise da comissão.

**9.23.** Findo o prazo definido para inscrição, não será mais possível ao(à) candidato(a) a alteração das notas, sendo necessário que se observe o disposto no item 15.19. e seus respectivos subitens, conforme disposto abaixo.

**9.24.** Após a data da publicação dos resultados parciais, conforme disposto no cronograma deste edital, será concedido prazo de 48 horas para apresentação de recurso. Nesse prazo o(a) candidato(a) poderá fazer a última correção das notas e/ou da documentação comprobatória.

**9.24.1.** Findo o prazo de recurso apontado acima, candidatos(as) que apresentarem o status **"NOTAS REJEITADAS"** serão automaticamente eliminados do processo seletivo.

**9.25.** O(a) candidato(a), seu(sua) responsável (pai, mãe, curador ou tutor) ou representante legal, são os(as) únicos(as) e exclusivamente responsáveis pela veracidade das informações apresentadas no formulário de inscrição.

**9.26.** Serão anuladas, a qualquer tempo, as inscrições/matrículas que não obedecerem às determinações contidas neste Edital.

**9.27.** O IFSULDEMINAS não se responsabiliza pelo não preenchimento da Inscrição por motivo de ordem técnica referente aos computadores, falhas de comunicação, congestionamento das linhas de comunicação, bem como outros fatores que impossibilitem a transferência de dados e documentos. Não se responsabiliza, ainda, por qualquer tipo de problema ou crime cibernético, que resulte na não efetivação da inscrição.

## **10. DA CLASSIFICAÇÃO**

**10.1.** A classificação ocorrerá da seguinte maneira: as vagas serão preenchidas por ordem de classificação, considerado o somatório das notas obtidas por meio da análise de histórico escolar. Todos(as) candidatos(as) serão classificados na ampla concorrência.

## **11. DOS RESULTADOS**

**11.1.** O resultado preliminar, contendo as notas registradas pelos(as) candidatos(as) no sistema, será publicado, em ordem alfabética dos inscritos, no link do vestibular, conforme as datas previstas no cronograma deste edital, no endereço eletrônico do IFSULDEMINAS [\(www.ifsuldeminas.edu.br/vestibular-proen](http://www.ifsuldeminas.edu.br/vestibular-proen)) .

**11.2.** Inicialmente serão publicadas listagens em que constarão os nomes dos(as) candidatos(as) em ordem alfabética, com as notas registradas no sistema e seu respectivo somatório.

**11.3.** Os(as) candidatos(as) deverão verificar as notas publicadas e, havendo qualquer divergência ou discordância, apresentar recurso, conforme as instruções contidas no item XX no prazo previsto em cronograma.

**11.4.** Após o período de recursos e respectiva análise, será publicada listagem do Resultado Final com a classificação dos(as) candidatos(as), em ordem decrescente de classificação.

## **12. DAS VAGAS REMANESCENTES E DA MANIFESTAÇÃO DE INTERESSE**

**12.1.** Finalizado o processo de classificação previsto neste Edital, caso ainda restem vagas não ocupadas em cursos de mesmo nível oferecidos pelos campi do IFSULDEMINAS, o(a) candidato(a) poderá manifestar interesse em ocupá-las, sendo que, para isso, será aberto processo próprio para manifestação de interesse nas vagas, com prazo e cronograma próprios, que serão definidos posteriormente.

**12.2.** Será facultado ao(à) candidato(a) manifestar interesse em outro curso de mesmo nível em qualquer um dos campi do IFSULDEMINAS, ou no mesmo curso ofertado em campus diferente daquele para o qual se inscreveu inicialmente, (nos casos em que há oferta dos mesmos cursos em campi diferentes), desde que restem vagas para o referido curso após a chamada única prevista neste edital.

**12.3.** Cada candidato(a) poderá manifestar interesse em vagas não ocupadas neste edital, em apenas um curso, não podendo, em nenhuma hipótese, manifestar interesse em mais de um curso, ainda que em campi diferentes.

**12.4.** Os(as) candidatos(as) que manifestarem interesse nas vagas não preenchidas poderão escolher qualquer curso em que houver vagas, restrito a um curso por candidato(a) e constarão na Lista de Espera, sendo classificados(as) conforme ordem de notas.

**12.5.** A utilização da lista de manifestação de interesse por vagas não ocupadas só ocorrerá caso, após convocação de toda a lista de candidatos(as) neste edital, ainda restarem vagas não ocupadas nos cursos.

**12.6.** Os(as) candidatos(as) convocados(as) em chamada da lista de manifestação de interesse por vagas não ocupadas serão classificados(as) por nota, em ordem decrescente, em uma única lista, que considerará os critérios da ampla concorrência.

**12.7.** A lista de manifestação de interesse por vagas não ocupadas somente será considerada em casos de vagas remanescentes após a convocação de todos(as) os(as) candidatos(as) selecionados(as) na Chamada ùnica prevista neste edital.

**12.8.** Em caso de manifestação de interesse por vaga não preenchida, a escolha do curso e campus deverá ser feita **no momento do registro da manifestação de interesse,** de acordo com cronograma próprio, não podendo ser alterada posteriormente, sob hipótese alguma.

**12.9.** Será disponibilizado, oportunamente, cronograma e formulário para manifestação de interesse em vagas não ocupadas, o qual será publicado no site do vestibular.

**12.10.** Caso o(a) candidato(a) seja convocado(a) e efetue matrícula no curso em que manifestou interesse, terá seu nome definitivamente excluído da lista do curso em que foi originalmente classificado, não podendo, no mesmo processo seletivo, solicitar retorno à lista de classificados(as) do curso e/ou campus escolhido.

**12.11.** No momento da inscrição, o(a) candidato deve, obrigatoriamente, optar pelo regime de estudo disponível para estudantes de Cursos Superiores, que é o de Aluno Externo.

**12.11.1. Aluno Externo** - Estudante que não reside no campus.

**12.11.2.** Os(as) candidatos(as) selecionados que tenham interesse em residir no alojamento ou se beneficiar de outros auxílios **deverão se inscrever, após a realização da matrícula, nos editais ou processos seletivos específicos referentes ao auxílio de seu interesse.**

## **13. DOS REQUISITOS PARA INGRESSO E DO REGIME DE ESTUDO**

**13.1.** São requisitos para solicitar matrícula em Curso Superior no IFSULDEMINAS:

- a) Ser classificado, de acordo com as normas deste edital;
- b) Ter concluído o Ensino Médio até a data da matrícula;
- c) Não estar matriculado em curso do mesmo nível, em qualquer instituição pública.

**13.2.** O(a) candidato(a) terá oportunidade de inscrever-se inicialmente em uma opção de curso, registrando sua escolha em campo próprio do formulário de inscrição, sendo classificado(a) inicialmente nessa primeira opção.

**13.3.** A lista com os(as) candidatos(as) será organizada considerando-se a listagem geral de ampla concorrência.

**13.4.** Os cursos ofertados em cada um dos campi estão descritos nos quadros 2 a 8 deste Edital.

**13.5.** No ato da inscrição, no preenchimento do formulário, o(a) candidato(a) deverá indicar a sua opção de concorrência, informando o campus e curso desejado. A escolha da opção é obrigatória.

**13.6.** Para a classificação final do(a) candidato(a), será considerada primeiramente a opção de curso e de campus escolhido, indicada no formulário de inscrição.

**13.7.** Caso deseje concorrer às vagas não preenchidas em outro curso ou no mesmo curso em outro campus (nos casos em que um determinado curso é ofertado em campi diferentes), deverá aguardar a abertura de processo para manifestação de interesse de concorrência para outra vaga.

## **14. DA CONVOCAÇÃO PARA SOLICITAÇÃO DE MATRÍCULA**

**14.1.** Após a publicação do resultado final, serão convocados(as) os(as) candidatos(as) para a solicitação de matrícula em uma **ÚNICA CHAMADA,** denominada **CONVOCAÇÃO GERAL**, conforme cronograma disponível neste Edital.

**14.2.** Nessa **CONVOCAÇÃO GERAL** serão convocados(as) a apresentar documentação para a matrícula:

a) Todos(as) os(as) candidatos(as) **CLASSIFICADOS(AS)**, de acordo com o número de vagas disponibilizado no edital

b) Todos(as) os(as) demais candidatos(as) listados(as) na condição de excedentes. Tais candidatos(as) figurarão com o status **"APTO PARA SOLICITAR MATRÍCULA"**.)

**14.3.** No site do IFSULDEMINAS, aba VESTIBULAR será publicada a relação de **TODOS(AS)** os(as) candidatos(as), tanto os(as) **CLASSIFICADOS(AS)** como aqueles(as) que figurarão com o status **APTO PARA SOLICITAR MATRÍCULA**.

**14.4. TODOS(AS)** os(as) candidatos(as,) tanto os(as) **CLASSIFICADOS(AS)** quanto os(as) que estiverem listados com o status **APTO PARA SOLICITAR MATRÍCULA** estão aptos(as) a acessar o sistema de matrículas e realizar a solicitação de matrícula, independentemente da posição que ocupam nas listas.

**14.5.** Todos(as) candidatos(as), independentemente de estarem na condição de **CLASSIFICADOS(AS)** ou de estarem listados com o status **APTO PARA SOLICITAR MATRÍCULA**, terão o mesmo prazo para acessar o sistema de matrículas e realizar a solicitação de matrícula conforme cronograma deste edital.

**14.5.1.** As solicitações de matrícula serão realizadas somente por meio de acesso ao sistema gov.br.

**14.5.2.** Durante o período em que estiverem abertas as solicitações, não será permitido fazer nenhuma correção dos dados.

**14.6.** Candidatos(as) que não realizarem a solicitação de matrícula dentro do prazo ou que, tendo iniciado a solicitação constarem com o status *"INCOMPLETO"*, após o prazo final definido em edital serão considerados(as) como desistentes.

**14.7.** Após a solicitação de matrícula, será concedido o prazo de recurso para correção dos documentos necessários.

**14.7.1.** Esse prazo somente será concedido aos(às) candidatos(as) que realizaram a solicitação de matrícula no dentro do prazo definido no cronograma deste edital.

**14.8.** No período de solicitação de matrícula todas solicitações constarão com o status "em análise", tendo esse status alterado, na medida em que as solicitações forem analisadas pela comissão responsável.

**14.8.1.** Todos os documentos serão analisados pela Comissão da Secretaria, via sistema gov.br, sendo que, durante o PRAZO DO RECURSO, será possível aos(às) candidatos(as) atualizarem as informações e corrigir o(s) documento(s), tantas vezes quantas for necessário, até o prazo final do recurso.

**14.9.** Para candidatos(as) que estiverem na situação de **APTO PARA SOLICITAR MATRÍCULA**, finalizadas todas as correções na solicitação (se for o caso), a solicitação de matrícula ficará aguardando e somente será executada em matrícula se houver vagas disponíveis, respeitando-se a ordem de classificação.

**14.10.** A realização da solicitação de matrícula não garante a matrícula e início no curso, estando condicionada à:

- a) análise dos documentos e respectivo deferimento;
- b) existência de vagas não ocupadas;
- c) respeito à ordem de classificação.

**14.11.** Finalizada a etapa de convocação geral, caso ainda restem vagas ociosas, ou havendo desistências de candidatos(as) matriculados(as), os(as) candidatos(as) que solicitarem matrícula no período definido no cronograma deste Edital, terão seus documentos avaliados.

**14.11.1.** Caso seja necessário, esses(as) candidatos(as) poderão fazer correção de documentos, sendo concedido prazo de 48 horas para apresentação de recurso, com a apresentação ou correção de documentos, contados da data e horário da primeira solicitação de correção de dados. O prazo de recurso será publicado na planilha de acompanhamento das convocações, para ciência dos(as) candidatos(as).

**14.12.** O IFSULDEMINAS não se responsabiliza por e-mail cadastrados incorretamente, sendo de responsabilidade do(a) candidato(a) se informar e manter atualizados os seus dados pessoais.

**14.13.** Caso sejam detectadas vagas ociosas, as análises dos documentos encaminhados pelos(as) candidatos(as) no prazo indicado no cronograma deste edital serão realizadas até o preenchimento das vagas do curso ou até que se atinja o percentual de 20% da carga horária do semestre.

**14.14.** No caso de não haver candidatos(as) classificados(as) em quaisquer das chamadas, suficientes para suprir o número de vagas, poderá ser utilizada lista de manifestação de interesse em vagas não ocupadas, respeitada a classificação dos(as) candidatos(as).

**14.15.** Os(as) candidatos(as) que fizerem a solicitação de matrícula no prazo estabelecido terão os documentos avaliados. Caso seja necessária a correção de documentos, será concedido prazo de 48 horas para recurso, contados a partir da data e horário da primeira solicitação de correção de dados. O prazo será publicado na planilha de acompanhamento das convocações para ciência dos(as) candidatos(as).

## **15. DA SOLICITAÇÃO DE MATRÍCULA**

**15.1.** Os(as) candidatos(as) classificados(as) dentro das vagas disponíveis serão convocados(as) a realizar solicitação de matrícula, conforme previsão de Edital de Matrículas, devendo realizar os seguintes procedimentos:

I - efetuar seu cadastro na conta gov.br no endereço [https://sso.acesso.gov.br/.](https://sso.acesso.gov.br/) Caso o usuário não tenha cadastro ativo, deverá criá-lo no endereço acima, ou

II - caso possua conta no gov.br, insira o seu número de Cadastro de Pessoa Física (CPF) e senha.

**15.2.** O(a) candidato(a) deverá dispor de toda a sua documentação completa, legível, em versão digital ou digitalizada (formato pdf ou jpg), para envio online via plataforma gov.br. Documentos e informações iniciais necessários:

I- Documento de identidade:

- a) carteira de identidade (RG); **OU**
- b) carteira nacional de habilitação (CNH); **OU**
- c) carteiras de identidade expedidas pelas Forças Armadas, Polícias Militares e Corpos de Bombeiros Militares, Polícia Federal; **OU**
- d) documentos expedidos por ordem e conselhos profissionais.

**OBS.:** No documento apresentado deverá constar o número do registro geral da carteira de identidade.

II- Certidão de Nascimento ou de Casamento (original);

III- Número do CPF, caso o número não conste no RG;

IV- Documento que comprove a conclusão do Ensino Médio, sendo aceito:

- a) Certificado/Certidão de Conclusão de Curso contendo data da confecção do Histórico Escolar **OU**
- b) Histórico Escolar do Ensino Médio.

*OBS.: Em casos que não forem apresentadas certidões ou certificados de conclusão do Ensino Médio, há necessidade de sua apresentação no prazo máximo de 90 dias, contados a partir do deferimento da solicitação de matrícula.*

IV.1- Para os candidatos Jovens e Adultos que concluíram sua escolarização fora do prazo regular (15 anos para a conclusão do Ensino Fundamental e 18 anos para a conclusão do Ensino Médio) serão aceitos os seguintes documentos:

- a) Certificado de conclusão de exame supletivo **OU**
- b) Certificado do Exame Nacional do Ensino Médio ENEM **OU**
- c) Certificado de Conclusão do Exame Nacional de Jovens e Adultos do Ensino Médio ENCCEJA*.*

IV.2- Os candidatos que ainda não tenham concluído o Ensino Médio na data da matrícula, deverão apresentar declaração de matrícula regular na última série do Ensino Médio na qual conste expectativa de conclusão do Ensino Médio até o primeiro dia de início do curso.

IV.3- Em relação aos candidatos que se enquadrarem no item IV.2., caso não apresentem a comprovação de conclusão do ensino médio até a data determinada, terão sua matrícula cancelada automaticamente e o próximo candidato classificado e apto ocupará a vaga.

V- Endereço de residência;

VI- Comprovante de quitação com o Serviço Militar, para candidatos do sexo masculino com idade superior a 18 anos e inferior a 45 anos;

VII- Número do Título de Eleitor para maiores de 18 anos;

**OBS.:** Aos *conscritos* (jovens que estão prestando o serviço militar), nos termos do art. 14, § 2º da Constituição, com idade superior a 18 anos e que ainda não possuem o título eleitoral é vedado o alistamento eleitoral, ou seja, não poderão requerer o título eleitoral enquanto estiverem prestando o serviço militar. Nesses casos deverá ser apresentada a declaração de convocação do serviço militar.

VIII- Candidato(a) que disponha do comprovante de quitação eleitoral, poderá anexá-lo em campo próprio do formulário de matrícula. O comprovante pode ser obtido por meio físico, solicitando-se diretamente ao Cartório Eleitoral ou, por meio digital, acessando-se o portal do Tribunal Superior Eleitoral por meio do link indicado abaixo:

(<https://www.tse.jus.br/eleitor/certidoes/certidao-de-quitacao-eleitoral>).

**OBS.:** Para candidato que não disponha de tal comprovante, este será obtido pela secretaria de cada Campus, mediante consulta on-line à base de dados da administração, por meio de consulta online, conforme disposto na Portaria Ministerial nº 176, de 25 de junho de 2017. Caso haja inconsistência no cadastro que impeça a geração do atestado de quitação eleitoral, pela secretaria, por meio de consulta online ou o candidato possua pendências na justiça eleitoral, a secretaria do campus solicitará ao(à) candidato(a) a apresentação do certificado de quitação eleitoral, no prazo máximo de 90 dias, contados a partir do deferimento da solicitação de matrícula.

IX- 01 fotografia recente 3x4, respeitadas as seguintes orientações:

a) (não serão aceitas fotos em outro formato que não 3x4);

b) a foto deve ser atual, nítida, individual, colorida, com fundo branco que enquadre desde a cabeça até os ombros;

c) a foto deve mostrar o rosto inteiro, não sendo permitido o uso de óculos escuros e artigos de chapelaria (boné, chapéu, viseira, gorro ou similares);

d) o(a) candidato(a) deverá estar devidamente vestido(a), não sendo aceitas fotos sem camisa/camiseta).

e) não será aceita foto no formato *selfie* ou na qual apareçam outras pessoas além do(a) candidato(a);

**15.3.** Cada campus poderá solicitar documentos complementares, os quais serão especificados no edital de matrículas. Neste caso, a ausência desses documentos não poderá ser impeditivo para a realização da solicitação de matrícula.

**15.4.** Para os candidatos estrangeiros, deverão ser apresentados os seguintes documentos:

a) Registro Nacional de Estrangeiros - RNE; **OU**

b) Carteira de Registro Nacional de Migrante - CRNM **OU**

c) Agendamento para registro na Polícia Federal; **OU**

d) Passaporte com visto ativo, constando as páginas de identificação do passaporte, do visto e do carimbo de entrada no país;

**15.5.** Para comprovação dos documentos referentes à conclusão do Ensino Médio ou equivalente, quando realizados no Exterior, devem ser revalidados na forma da Lei, condição sem a qual não serão aceitos para efetivar a matrícula.

**15.5.1.** Nos casos em que o candidato não tenha revalidado seu Certificado/Histórico de Conclusão do Ensino Médio deverá apresentar protocolo de solicitação de revalidação fornecido pela Secretaria Estadual de Educação.

**15.5.2.** Haverá a necessidade de apresentação posterior, em data e modo a serem definidos pelo campus, do documento de escolarização revalidado.

**15.6.** Em ampla concorrência, a solicitação de matrícula se efetiva quando, nos prazos definidos pelo edital de matrículas, o(a) candidato(a) apresenta toda a documentação necessária para fins de registro acadêmico.

**15.7.** Quando a matrícula é efetivada, um comprovante é enviado ao email informado pelo candidato no ato da inscrição.

**15.8.** Documentos enviados que estejam ilegíveis, borrados ou digitalizados de forma incompleta (com partes faltando) serão indeferidos/não aceitos, sendo possível ao candidato atualizar as informações e

apresentar novo(s) documento(s) legíveis tantas vezes quantas forem necessárias, até o prazo final da respectiva chamada em que foi convocado(a).

**15.9.** Durante o prazo de solicitação de matrícula de cada uma das chamadas previstas, a Comissão da Secretaria analisará os documentos enviados pelo(a) candidato(a), via sistema.

**15.10.** Caso a comissão verifique inconsistência no(s) documento(s) apresentado(s), este(s) será(ão) rejeitado(s), sendo possível ao candidato - apresentar novo(s) documento(s), tantas vezes quantas for necessário, até o prazo final da respectiva chamada em que foi convocado(a).

**15.11.** Finalizado o prazo de análise dos documentos, será divulgado o RESULTADO PARCIAL das matrículas.

**15.12.** Após a análise de toda a documentação o(a) candidato terá sua solicitação DEFERIDA/ACEITA se comprovar as condições exigidas para solicitação de matrícula ou INDEFERIDA/NÃO ACEITA se não comprovar as condições exigidas para solicitação de matrícula.

**15.13.** Caberá recurso contra o indeferimento da solicitação de matrícula, nos prazos determinados neste edital, com complementação de documentos, exceto nos casos expressos pelo edital como não passíveis de recurso.

**15.14.** Após o prazo recursal, as solicitações de matrículas DEFERIDAS/ACEITAS automaticamente serão convertidas em matrículas. As solicitações de matrículas INDEFERIDAS/NÃO ACEITAS ou AUSENTES serão desconsideradas e as vagas serão disponibilizadas para chamadas posteriores.

**15.15.** A cada convocação para matrícula será divulgado um resultado parcial e um resultado final, após a análise dos documentos, confirmando a solicitação de matrícula realizada pelo(a) candidato(a).

**15.16.** Os(as) candidatos(as) serão listados(as) em ordem decrescente de classificação, de acordo com a forma de classificação estabelecida em edital de processo seletivo.

**15.17.** Serão convocados para a solicitação de matrícula os(as) candidatos(as) classificados de acordo com o número de vagas ofertadas, em conformidade com o edital de processo seletivo.

**15.18.** A solicitação de matrícula constitui apenas uma expectativa de direito e não garante, em hipótese alguma, a matrícula definitiva daqueles que não cumprirem todos os requisitos do edital.

**15.19.** As matrículas serão realizadas em conformidade com o Artigo 2º da Lei nº 12.089, de 11 de novembro de 2009, que determina: "*É proibido uma mesma pessoa ocupar, na condição de estudante, simultaneamente, no curso de graduação, 2 (duas) vagas, no mesmo curso ou em cursos diferentes em uma ou mais de uma instituição pública de ensino superior em todo o território nacional.*"

**15.20.** Caso o candidato declare ocupar outra vaga de graduação em Instituição Pública de Ensino Superior (Lei nº 12.089, de 11/11/2009) será indicada a necessidade de apresentação de comprovante de desvinculação da outra Instituição após a realização da matrícula.

**15.21.** O IFSULDEMINAS se responsabiliza unicamente com a divulgação dos resultados deste processo seletivo, não se responsabilizando pela solicitação de matrícula do(a) candidato(a) que comparecer fora do prazo estipulado, que alegue desconhecimento das convocações.

**15.22.** O IFSULDEMINAS não se responsabiliza por quaisquer falhas de ordem técnica dos computadores, de comunicação, congestionamento das linhas de comunicação, procedimento indevido do candidato, bem como por outros fatores que impossibilitem a transferência dos dados, sendo de responsabilidade exclusiva do candidato acompanhar a situação de sua matrícula, bem como todas as publicações no site institucional.

**15.23.** É de responsabilidade do(a) candidato(a) acompanhar as convocações no site <https://portal.ifsuldeminas.edu.br/index.php/vestibular-proen>.

**15.24.** Caso o(a) candidato(a) não possua meios tecnológicos para realizar a solicitação de matrícula de forma online, é possível agendar comparecimento presencial no campus do IFSULDEMINAS de sua preferência para fazê-lo, dentro do prazo da chamada em que foi convocado(a), conforme o cronograma de matrícula.

**15.25.** O(a) candidato(a) que desejar agendar comparecimento para solicitação de matrícula utilizando as ferramentas tecnológicas do campus deverá se organizar para garantir o cumprimento do prazo para envio da documentação bem como atentar-se para o horário de funcionamento do campus.

**15.25.1.**. Para realizar o agendamento o(a) candidato(a) deverá fazer contato diretamente com o campus, por meio dos telefones e/ou endereços eletrônicos disponibilizados na página de capa deste edital, sendo de sua exclusiva responsabilidade o agendamento prévio e o comparecimento na data e horário estabelecidos.

**15.26.** Não será, em hipótese alguma, prorrogado o prazo de solicitação de matrícula motivado pela impossibilidade do candidato comparecer ao campus por dificuldade para agendamento.

**15.27.** Para a realização de solicitação de matrícula utilizando-se o equipamento institucional, cabe aos campi tão somente a disponibilização dos equipamentos, sendo de inteira responsabilidade do(a) candidato(a) as informações e documentos registrados no sistema.

### **16. DOS RECURSOS**

**16.1.** Caberá recurso para correção dos documentos via gov.br, devidamente fundamentado, elaborado com informações e dados suficientes para sua análise, nas seguintes situações:

- a. Inconsistência entre a nota apurada pelo IFSULDEMINAS e a nota informada pelo(a) candidato(a) no ato da inscrição, quando da análise de histórico escolar;
- b. Indeferimento da solicitação de matrícula por falta de parte da documentação.

**16.1.1.** Para apresentação de recurso, o(a) candidato(a) deverá acessar o respectivo sistema, apresentando documentos que comprovem ou complementem as informações e já apresentadas.

**16.1.2.** O recurso quanto às notas (letra a do item 13.1) deverá ser feito por meio de acesso ao **sistema de inscrição** e a devida correção/complementação da documentação inserida nesse sistema.

**16.1.3.** O recurso com relação ao indeferimento de matrícula deverá ser feito por meio de acesso ao **sistema de matrículas** e a devida correção/complementação da documentação inserida nesse sistema.

**16.2.** O prazo para interposição de recurso é de 48 horas após a publicação do resultado de que trata a apresentação do recurso, de acordo com o item 13.1, respeitando-se os prazos estabelecidos no cronograma deste edital.

**16.3.** Para casos de recursos em que a solicitação de matrícula foi indeferida por falta parcial de documentos, o(a) candidato(a) poderá, no prazo recursal, apresentar documentos corrigidos via solicitação no gov.br.

**16.4.** Caso o(a) candidato(a) não apresente nenhuma documentação para solicitação de matrícula, não é possível apresentá-la no prazo do recurso.

**16.5.** Os(as) candidatos(as) que constarem como "ausentes", ou seja, que não fizerem sua solicitação via gov.br, ou que realizarem a solicitação de forma "incompleta", não apresentando qualquer documento para a realização da solicitação de matrícula, **não terão direito a recurso**.

**16.6.** Não serão analisados os recursos apresentados fora do prazo ou de forma diversa daquela definida pelo edital.

**16.7.** Os recursos serão analisados pela Comissão de Análise da Secretaria de cada campus, que dará decisão terminativa sobre eles, da qual não caberá novo recurso.

**16.8.** No prazo do recurso de que trata a letra a, do item 13.1, é possível ao candidato atualizar as informações e corrigir o(s) documento(s) que forem recusados/indeferidos, tantas vezes quantas for necessário, até o prazo final do respectivo recurso.

**16.9.** Os resultados serão divulgados no endereço eletrônico <https://portal.ifsuldeminas.edu.br/index.php/vestibular-proen>.

**16.10.** As situações de deferimento ou indeferimento somente poderão ser acessadas via sistema, pelo(a) candidato(a) ou responsável, não sendo fornecidas informações por qualquer outro meio. Os membros das comissões não estão autorizados a fornecer quaisquer informações sobre os resultados das análises.

## **17. DISPOSIÇÕES FINAIS**

**17.1.** O presente edital foi redigido prezando pelo distanciamento social e medidas de prevenção ao contágio pelo novo coronavírus.

**17.2.** As orientações para matrícula constam deste Edital e deverão ser consultadas para realização dos procedimentos de solicitação de matrículas.

**17.3.** Diante da continuidade da orientação dos órgãos de saúde para distanciamento social, o semestre letivo poderá se iniciar com atividades executadas de forma não presencial (atividades remotas) e/ou atividades em formato híbrido.

**17.4.** O(a) candidato(a) inscrito(a) assume a aceitação total e incondicional das normas constantes neste edital e demais expedientes relacionados a este Processo Seletivo.

**17.5.** O(a) candidato(a) inscrito(a) autoriza que sejam publicadas imagens suas ou vídeos de divulgação do processo seletivo nos sites institucionais.

**17.6.** Ao realizar sua inscrição, o(a) candidato(a) declara-se ciente da possibilidade de divulgação de seus dados em listagens e resultados no decorrer do processo, tendo em vista que essas informações são essenciais para o fiel cumprimento da publicidade dos atos que dizem respeito a este processo seletivo.

**17.7.** Será eliminado(a), a qualquer tempo, o(a) candidato(a) que utilizar meios fraudulentos na inscrição, na matrícula ou qualquer outra ação ligada ao processo seletivo, ficando, inclusive, sujeito a outras sanções e penalidades previstas em lei.

**17.8**. A declaração falsa ou inexata dos dados constantes no formulário de inscrição, bem como a apresentação de documentos falsos ou inexatos, determinará a anulação de todos os atos decorrentes da inscrição, a qualquer época.

**17.9.** O IFSULDEMINAS não se responsabilizará por quaisquer atos ou fatos decorrentes de informações e/ou endereços, inclusive endereço eletrônico (e-mail) ou telefone para contato, incorretos ou incompletos fornecidos pelo(a) candidato(a).

**17.10.** Serão incorporados a este edital, para todos os efeitos, quaisquer editais complementares ou retificações que vierem a ser publicados pelo IFSULDEMINAS, informações contidas no Manual do Candidato e demais publicações oficiais referentes a este Processo Seletivo.

**17.11.** Ocorrendo motivo de força maior que determine perda total ou parcial irreparável deste processo seletivo, antes ou após sua realização, o IFSULDEMINAS reserva a si o direito de cancelar ou substituir datas, realizar novos processos de seleção ou atribuir medidas compensatórias, de modo a viabilizar o conjunto do processo.

**17.12.** Não haverá reserva de vagas para os semestres letivos subsequentes ao estipulado neste edital, conforme o disposto no Parecer CP 95/98, do Conselho Nacional de Educação – CNE.

**17.13**. Na hipótese de reprovação dos cursos que se encontram em processo de tramitação no Conselho Superior do IFSULDEMINAS, fica reservado ao campus o direito de não oferecê-los.

**17.14.** Caso não haja o preenchimento de 70% das vagas oferecidas em cada curso, reserva-se ao campus o direito de não oferecê-lo.

**17.15.** Para o conhecimento de todos, o presente edital será publicado no endereço eletrônico do Vestibular <https://portal.ifsuldeminas.edu.br/index.php/vestibular-proen>, constituindo a fonte oficial das informações.

**17.16.** Sob hipótese alguma será fornecido qualquer tipo de resultado do Processo Seletivo por telefone, e-mail ou fax. A consulta às divulgações oficiais é de responsabilidade do(a) candidato(a).

**17.17.** O atendimento aos(às) candidatos(as) será realizado respeitando-se o calendário escolar de cada campus e de acordo com os feriados nacionais e municipais.

**17.18.** O uso dos dados utilizados para inscrição no vestibular, pelo IFSULDEMINAS, ocorre em

conformidade com o que está disposto na Lei 13.709 de 14 de Agosto de 2018.

**17.19.** Os casos omissos serão resolvidos pela CPS-Reitoria, ouvida a DAE – Diretoria de Assuntos Estudantis.

### **MARCELO BREGAGNOLI**

REITOR DO INSTITUTO FEDERAL DE EDUCAÇÃO, CIÊNCIA E TECNOLOGIA DO SUL DE MINAS GERAIS

#### **ANEXO I**

## **DECLARAÇÃO DE RENDIMENTO ESCOLAR - ENSINO MÉDIO PAPEL TIMBRADO DA ESCOLA OU CARIMBO OFICIAL DA ESCOLA**

## **CANDIDATOS AOS CURSOS SUPERIORES - ANÁLISE DE HISTÓRICO ESCOLAR**

**DECLARO** que

(nome do(a) candidato(a))

registrado(a) sob RG nº \_\_\_\_\_\_\_\_\_\_\_\_\_\_\_\_\_\_\_ e inscrito CPF nº \_\_\_\_\_.\_\_\_\_\_.\_\_\_\_\_-\_\_\_, obteve o seguinte

rendimento no **ENSINO MÉDIO**:

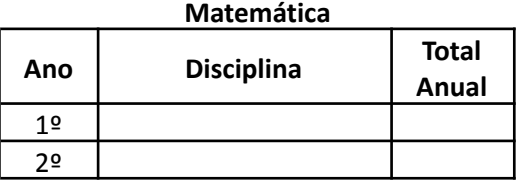

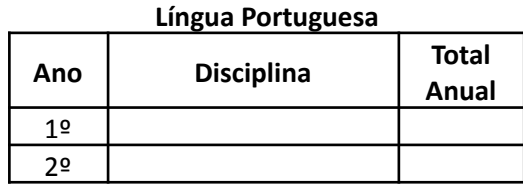

Caso haja disciplinas correlatas (*Matemática - trigonometria, álgebra, aritmética, outros. Língua Portuguesa - redação, produção textual, gramática, outros*), favor indicar no campo a seguir a série em que foi cursada (considerar apenas do 1º e 2º ano), o nome da disciplina e a nota total anual obtida pelo(a) candidato(a).

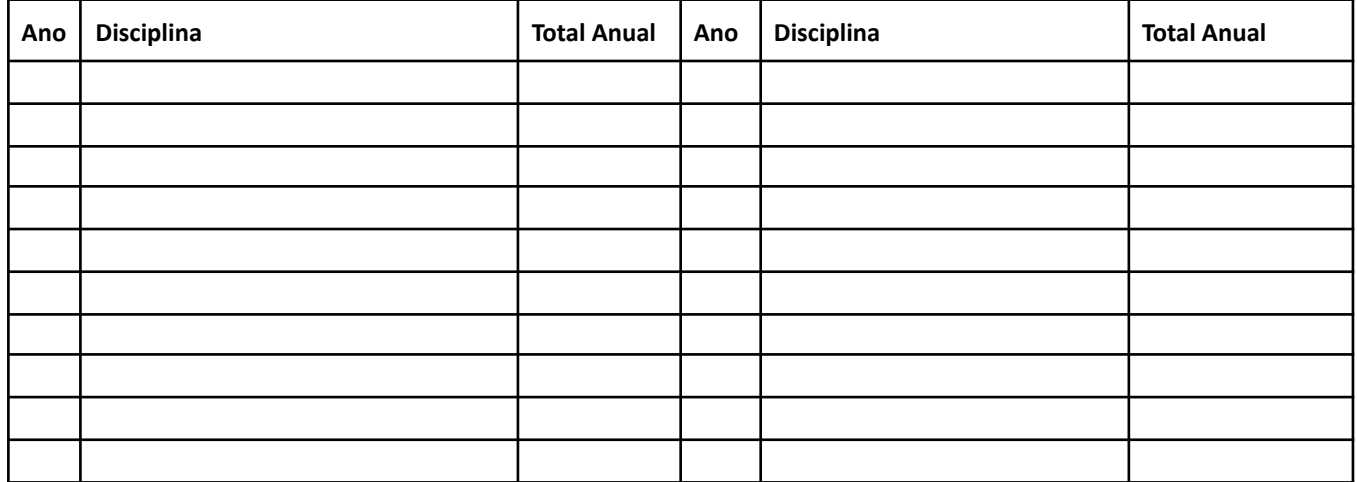

Para notas numéricas, indique a escala da avaliação (p.ex. 0 a 10 / 0 a 20 / 0 a 100 / 0 a 200/ 0 a 500 etc.): 1 ano:  $2<sup>o</sup>$  ano:  $\qquad \qquad$ .

Por ser expressão da verdade, firmo e assino a presente para que a mesma produza seus efeitos legais e de direito.

\_\_\_\_\_\_\_\_\_\_\_\_\_\_\_\_\_\_\_\_\_\_\_\_\_\_\_, \_\_\_\_\_\_ de \_\_\_\_\_\_\_\_\_\_\_\_\_\_\_\_\_\_\_\_\_ de \_\_\_\_.

**Assinatura e carimbo do(a) Diretor(a) ou Secretário(a) Escolar da Instituição de Ensino**

\_\_\_\_\_\_\_\_\_\_\_\_\_\_\_\_\_\_\_\_\_\_\_\_\_\_\_\_\_\_\_\_

## **ANEXO II TABELA DE EQUIVALÊNCIA DE RENDIMENTO ESCOLAR**

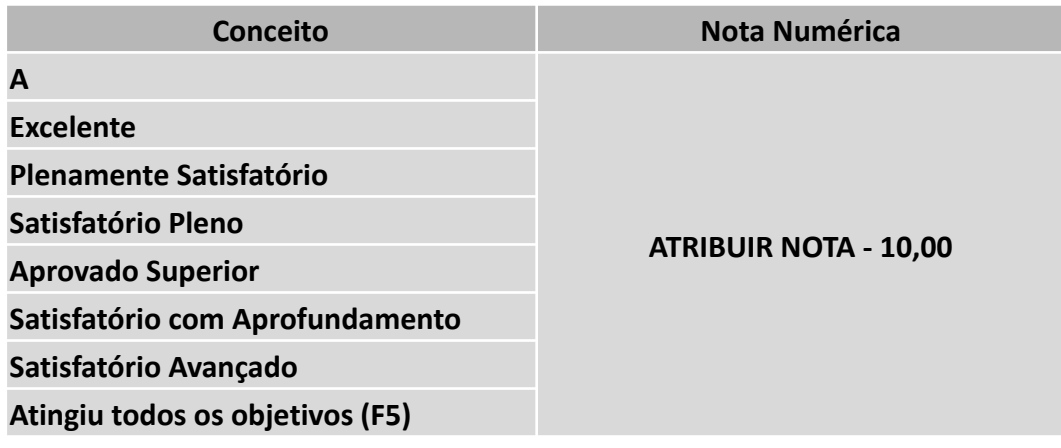

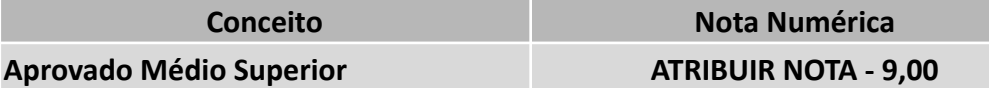

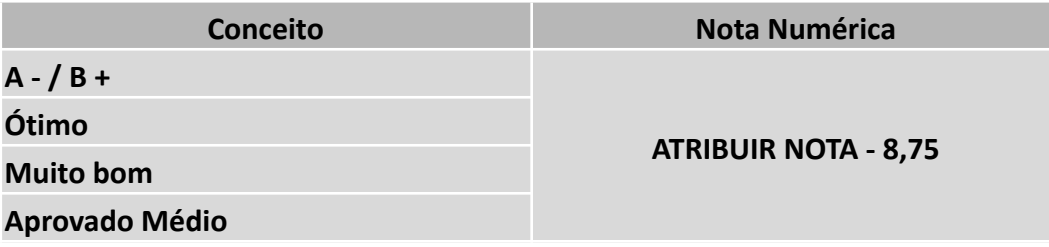

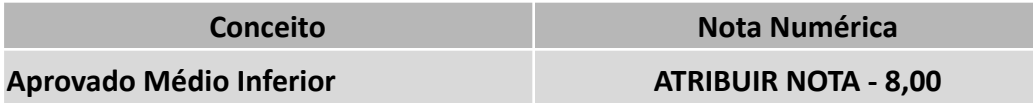

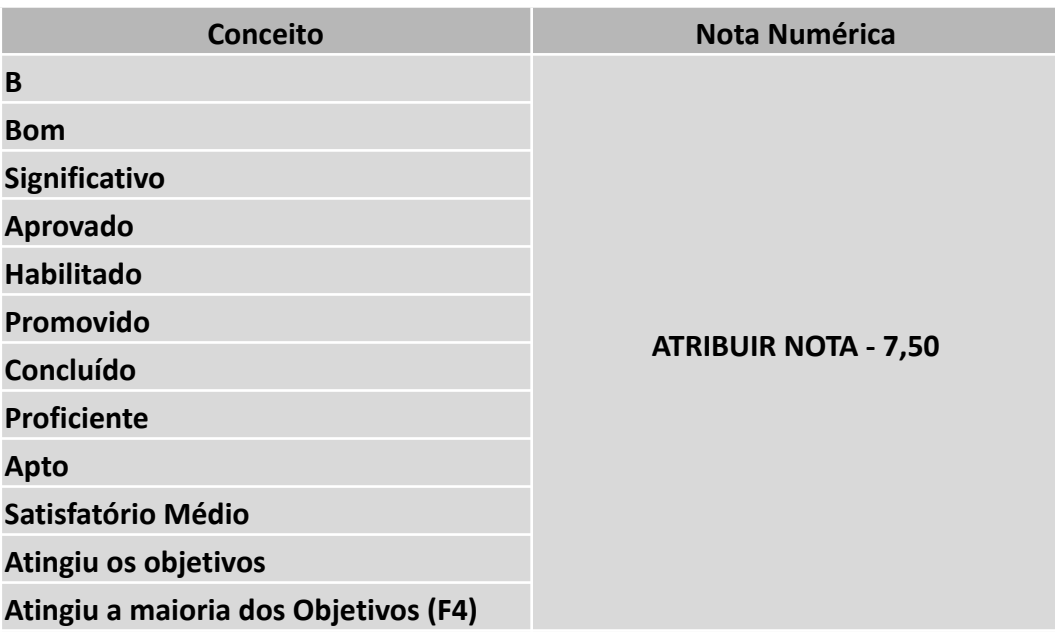

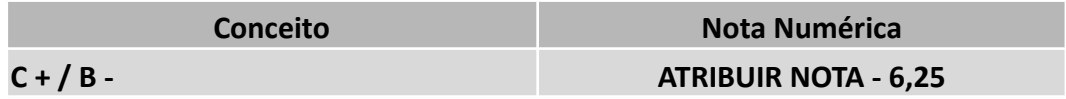

# **Regular para bom**

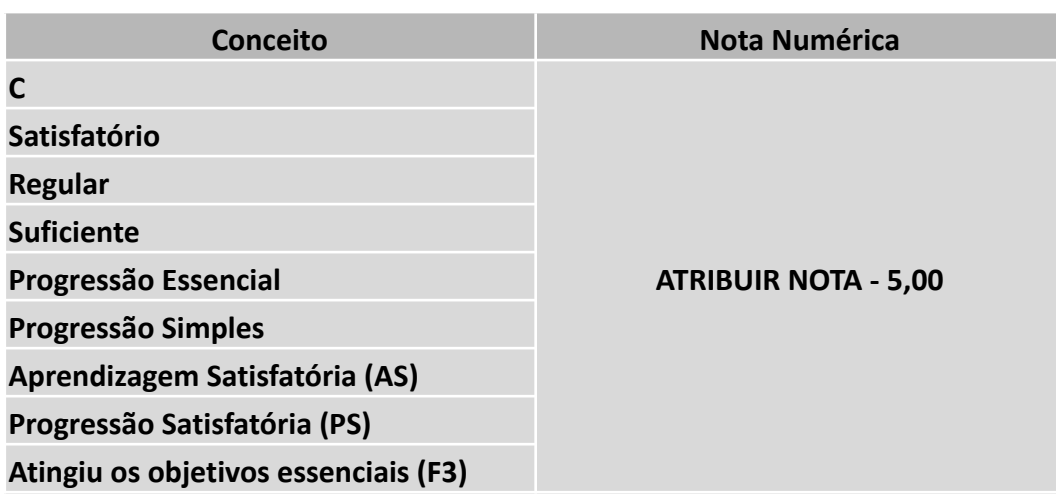

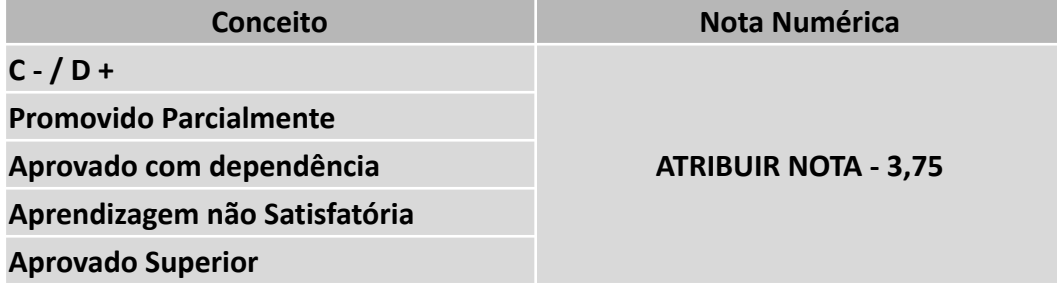

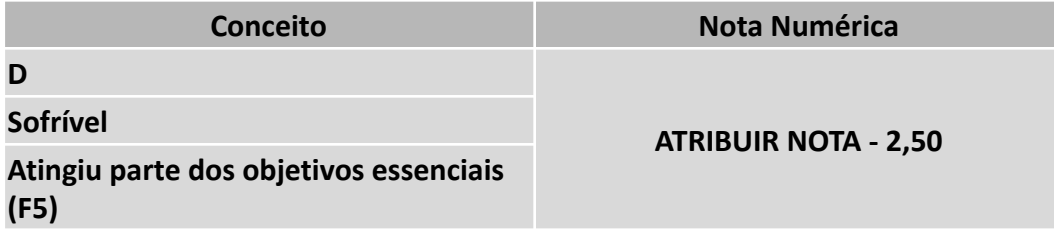

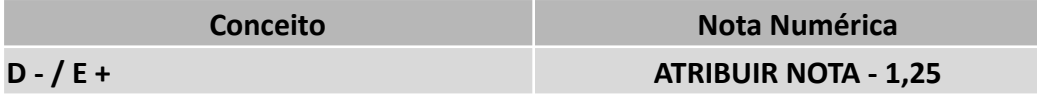

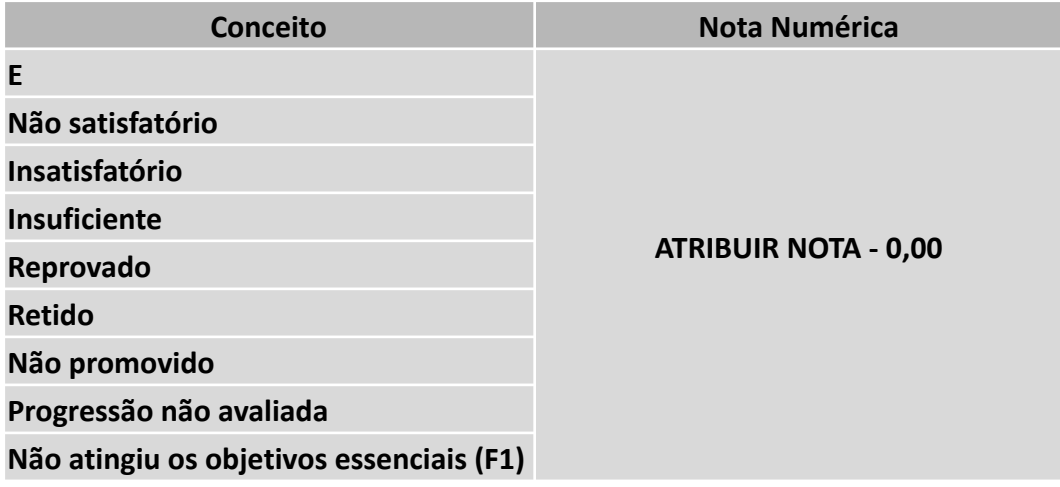

# **Informações para notas numéricas em outra escala que não 0,00 (zero) a 10,00 (dez):**

Caso as notas obtidas pelo candidato não estiverem na escala de 0,00 (zero) a 10,00 (dez), deverá ser feita a conversão de acordo com a fórmula:

> *Nota da disciplina a ser inserida = Nota do candidato x 10,00 \_\_\_\_\_\_\_\_\_\_\_\_\_\_\_\_\_\_\_\_\_\_\_\_\_\_\_\_\_\_\_\_\_\_\_\_\_\_\_\_\_\_\_\_\_\_\_\_\_\_\_\_\_ Maior nota possível na escala utilizada*

### **Exemplos:**

*a) Para uma escala de 0,00 (zero) a 100,00 (cem) pontos, considerando 63,00 pontos como nota da disciplina Língua Portuguesa e 78,00 pontos como nota da disciplina de Matemática.*

*Língua Portuguesa -> 63,00 x 10,00 <sup>=</sup> 6,30 pontos \_\_\_\_\_\_\_\_\_\_\_\_\_\_\_\_\_\_\_ 100,00*

> *Matemática -> \_\_\_\_\_\_\_\_\_\_\_\_\_\_\_\_\_\_\_ 78,00 x 10,00 <sup>=</sup> 7,80 pontos 100,00*

*b) Para uma escala de 0,00 (zero) a 5,00 (cinco) pontos, considerando 4,10 pontos como nota da disciplina Língua Portuguesa e 4,70 pontos como nota da disciplina de Matemática.*

*Língua Portuguesa -> 4,10 x 10,00 <sup>=</sup> 8,20 pontos \_\_\_\_\_\_\_\_\_\_\_\_\_\_\_\_\_\_\_ 5,00*

> *Matemática -> 4,70 x 10,00 <sup>=</sup> 9,40 pontos \_\_\_\_\_\_\_\_\_\_\_\_\_\_\_\_\_\_\_ 5,00*

**IMPORTANTE:** Serão analisadas as notas de Língua Portuguesa (Português) e Matemática para cursos Técnicos Integrados e Subsequentes.

### **Disciplinas e Áreas Equivalentes:**

**a) Língua Portuguesa (Português):** Literatura; Gramática; Redação; Produção de Texto; Linguagens, Códigos e Suas Tecnologias

**b) Matemática:** Aritmética; Álgebra; Geometria; Matemática Financeira; Matemática e suas Tecnologias